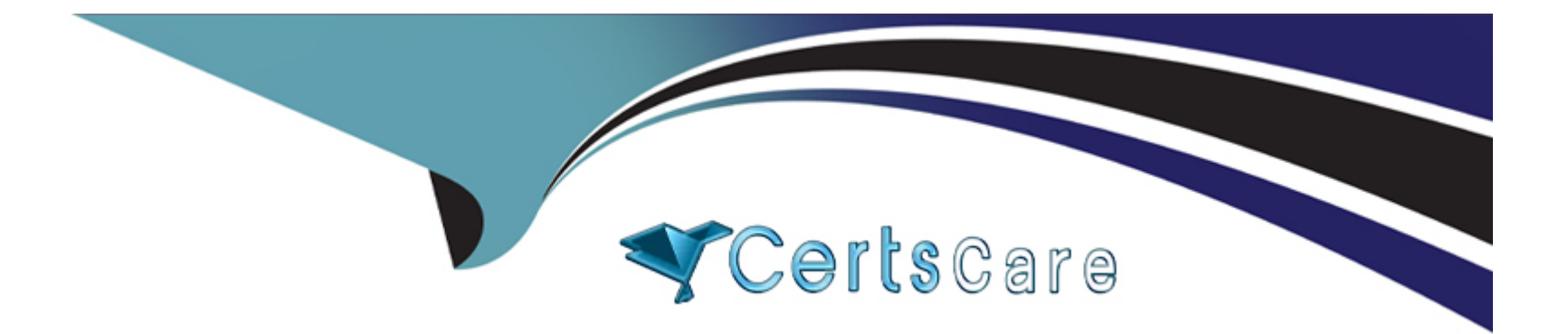

# **Free Questions for MTCNA by certscare**

## **Shared by Glover on 15-04-2024**

**For More Free Questions and Preparation Resources**

**Check the Links on Last Page**

### **Question 1**

#### **Question Type: MultipleChoice**

Which of the following is the valid host range for the subnet on which the IP address 192.168.168.188 255.255.255.192 resides?

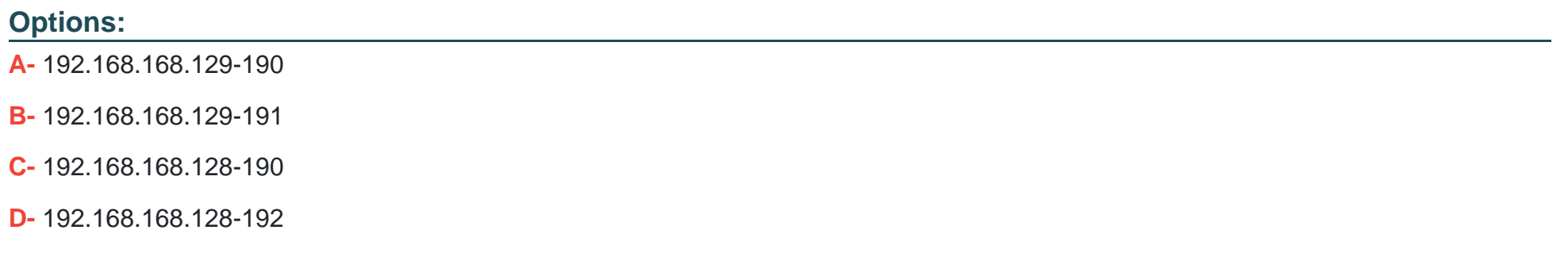

#### **Answer:**

A

### **Question 2**

**Question Type: MultipleChoice**

To back up an IOS, what command will you use?

### **Options:**

- **A-** backup IOS disk
- **B-** copy ios tftp
- **C-** copy tftp flash
- **D-** copy flash tftp

#### **Answer:**

D

### **Question 3**

**Question Type: MultipleChoice**

What protocol does PPP use to identify the Network layer protocol?

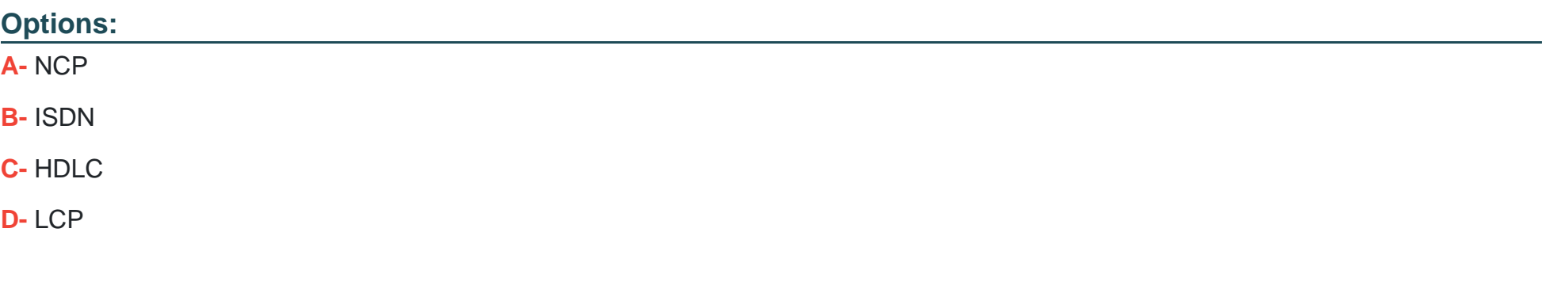

### **Answer:**

A

### **Question 4**

**Question Type: MultipleChoice**

Which of the following commands will allow you to set your Telnet password on a Cisco router?

### **Options:**

**A-** line telnet 0 4

**B-** line aux 0 4

**C-** line vty 0 4

**D-** line con 0

### **Answer:**

C

### **Question 5**

**Question Type: MultipleChoice**

Which protocol does DHCP use at the Transport layer?

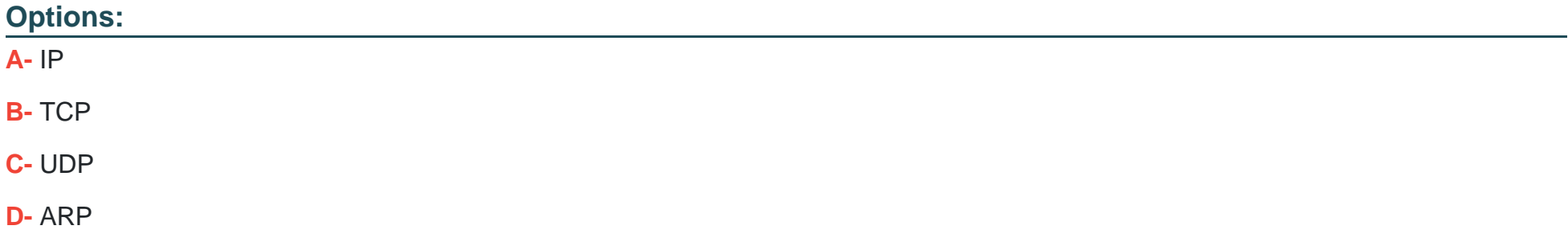

 $\mathsf{C}$ 

### **Question 6**

**Question Type: MultipleChoice**

Which command is used to determine if an IP access list is enabled on a particular interface?

#### **Options:**

**A-** show access-lists

**B-** show interface

**C-** show ip interface

**D**- show interface access-lists

### **Answer:**

### **Question 7**

#### **Question Type: MultipleChoice**

Where is a hub specified in the OSI model?

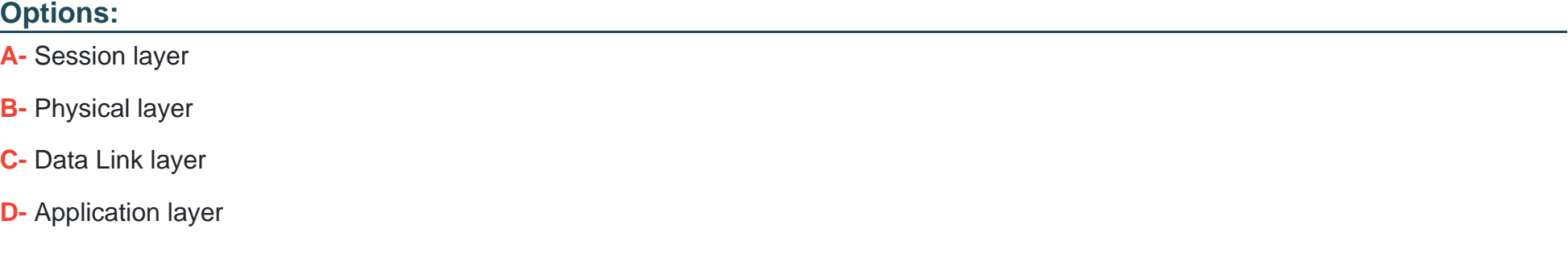

#### **Answer:**

B

To Get Premium Files for MTCNA Visit

[https://www.p2pexams.com/products/mtcn](https://www.p2pexams.com/products/MTCNA)a

For More Free Questions Visit <https://www.p2pexams.com/mikrotik/pdf/mtcna>